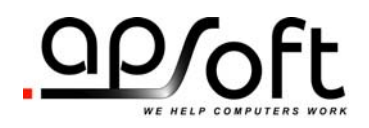

**Please Read Carefully before Install CardWare SDK!**

# **CardWare SDK**

Post-release notes

Dear Customer,

Thank you for purchasing the CardWare SDK. The CardWare SDK is a unique source of information for creates Device Drivers and Application software compatible with APSoft CardWare and, therefore, with PC Card Standard.

Please notice that CardWare SDK was released several years ago and need to be updated.

### *Installation*

CardWare SDK is shipped with an old version of Adobe Acrobat Reader. It's recommended to install most recent version of Adobe Acrobat Reader from http://get.adobe.com/reader.

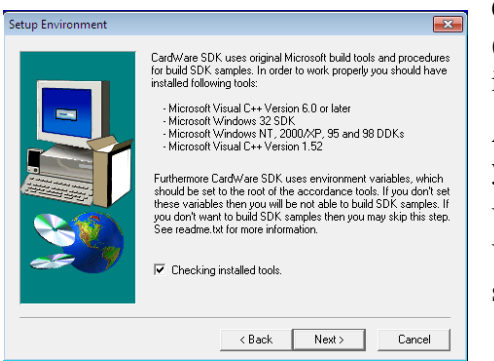

CardWare SDK was designed to be used under Windows XP (x86). However, with some peculiarities, you can install and use it under any recent Windows version (x86 or x64).

At begin of the installation procedure CardWare SDK offers you to check your computer environment.

Unless you plan to build drivers for DOS and/or old Windows Versions and, therefore, have corresponding tools installed, you should uncheck "Checking Installed Tools"

### *Included CardWare versions*

Your CardWare SDK disk contains all English CardWare versions released up to purchase date.

Please notice that licenses keys provided with CardWare SDK will work not only with any version of CardWare included with SDK, but also with any version of CardWare released during one year from date of CardWare SDK purchase.

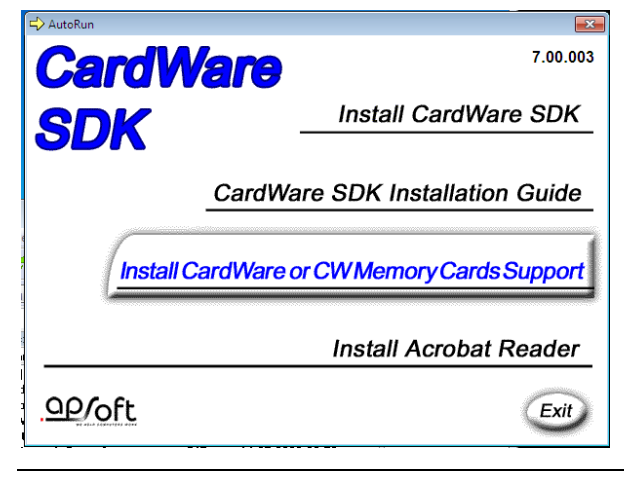

CardWare SDK Setup was designed before Microsoft Windows Vista was released. Therefore, if you want to install any specific CardWare version for any specific OS, CardWare SDK Autorun.EXE will automatically detect the OS and provide you with list of CardWare versions for your test OS.

However CardWare 7.0 for Windows 7/Vista and Server 2008 versions will not appear in the CardWare setup.

All CardWare 7.0 for Windows 7/Vista need to be installed on your test computer manually. They are located on the CD in the directory [CardWare\Vista]

# **QP/oft** *Included Engineering tools*

#### **Please Read Carefully before Install CardWare SDK!**

CardWare Engineering tools installed from CardWare SDK disk are out-of date. You should download from APSoft Web Site (http://www.tssc.de) and install the recent version of Engineering Tools (such as PCIScope, CISInfo).

Please notice that licenses keys provided with CardWare SDK will work not only with most recent versions of Engineering Tools, but also with any version of any included tool (re-) released during one year from date of CardWare SDK purchase.

# *Included Help files*

CardWare SDK includes several files in the old Windows .HLP format. In order to read those files in the today Operating System (x86 or x64) you need download and install Microsoft WinHlp32.EXE utility. Please refer to http://support.microsoft.com/kb/917607 for details.

## *Porting Samples to x64 OS*

CardWare SDK provides several code samples. Those samples were designed for 16- and 32-Bit OS. All samples designed for Win2K OS will also work in any recent 32-Bit OS (such as Windows 7).

You also can easily port samples in 64-bit environment. However few important points should be considered:

- 1. Under x64 OS Card Services Driver is PCCS64.SYS while under x86 OS PCCS.SYS.
- 2. Format of several structures included into c:\cwsdk\inc\cs sdk.h need to be changed to accommodate 64-bit values.

The CSDLL.DLL is included in all versions of CardWare. The user-mode software programmed with CardWare SDK is supposed to work in both: x86 and x64 Windows OS. The CSDLL.DLL in recent CardWare versions hides the difference for most of functions.

However some functions using either pointers or kernel-mode addresses you should distinguish between x86 and x64 hardware. For this reason APSoft produced an updated version of the cs\_sdk.h header file. The updated version is located in [x64] directory of your SDK CD.

The updated version of cs\_sdk.h also contains source of the IsWow64() function that allow to detect type of the used platform. The text of the function is placed into #if 0 block because function's sample is placed into header file.

3. Drivers for x64 Windows OS have to be digitally signed.